## TUTORIEL:

## CRÉER VOTRE PASSEPORT DE LANGUES SUR DIGIPAD

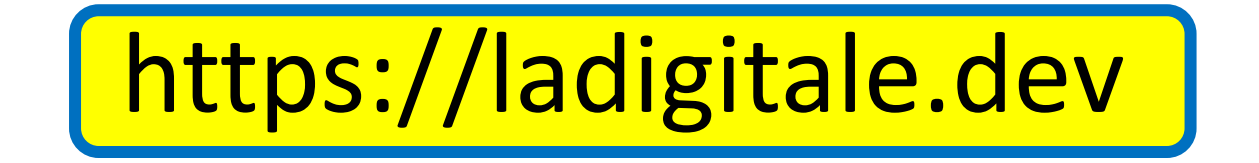

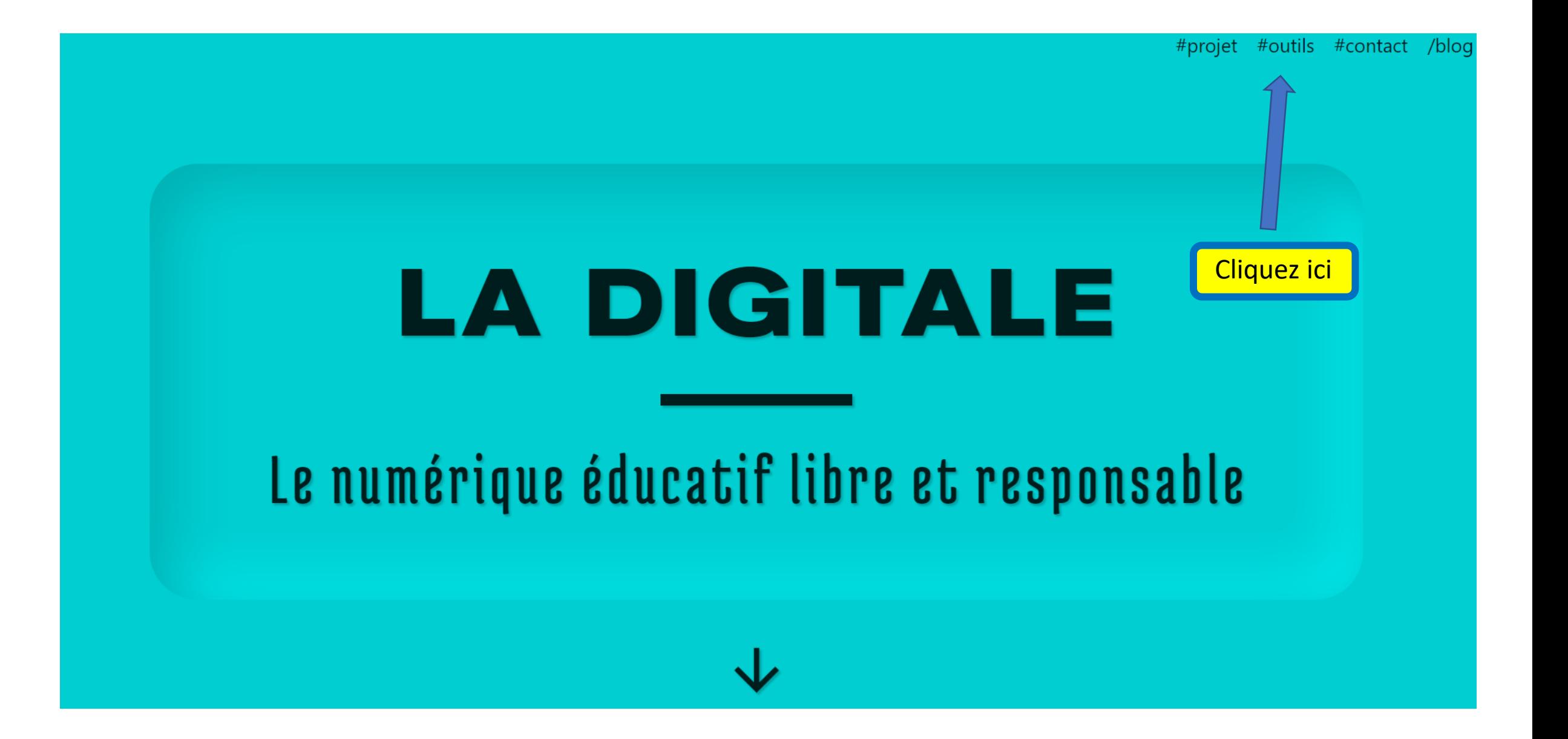

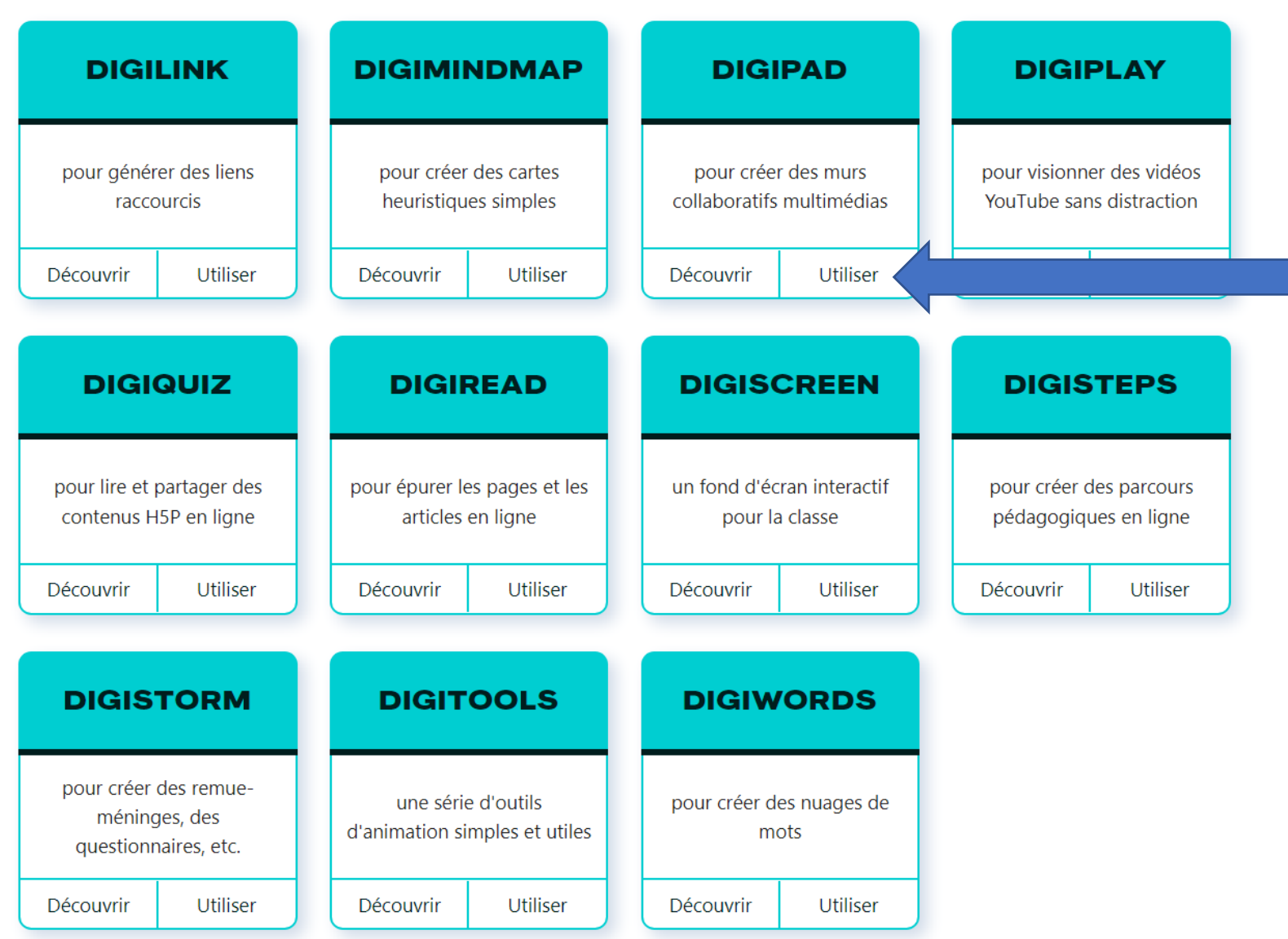

## **Digipad by La Digitale**

Digipad permet de créer des murs collaboratifs multimédias pour la classe en présentiel, la classe virtuelle ou le travail à distance.

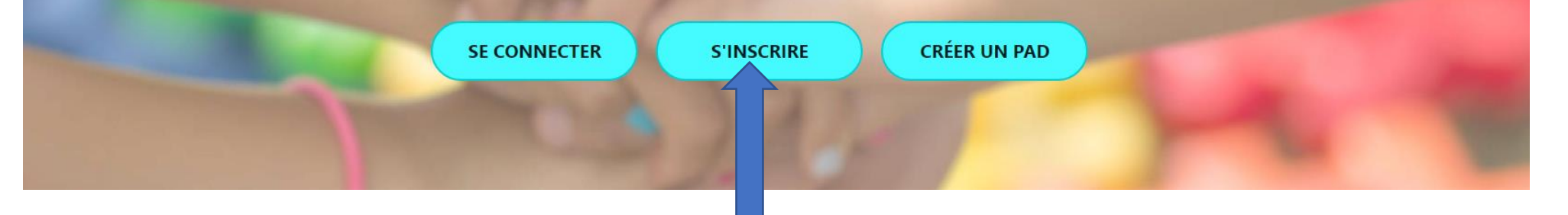

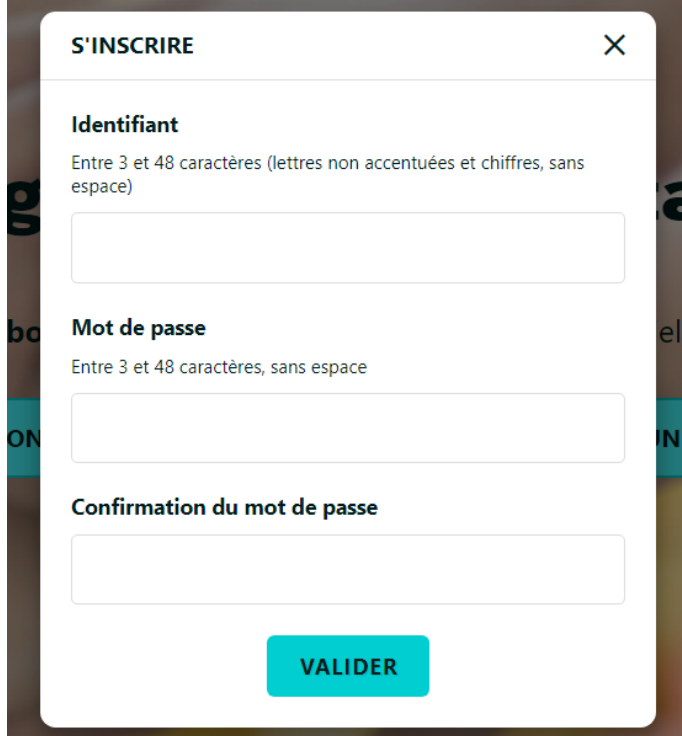

Pensez à noter votre identifiant et votre mot de passe !

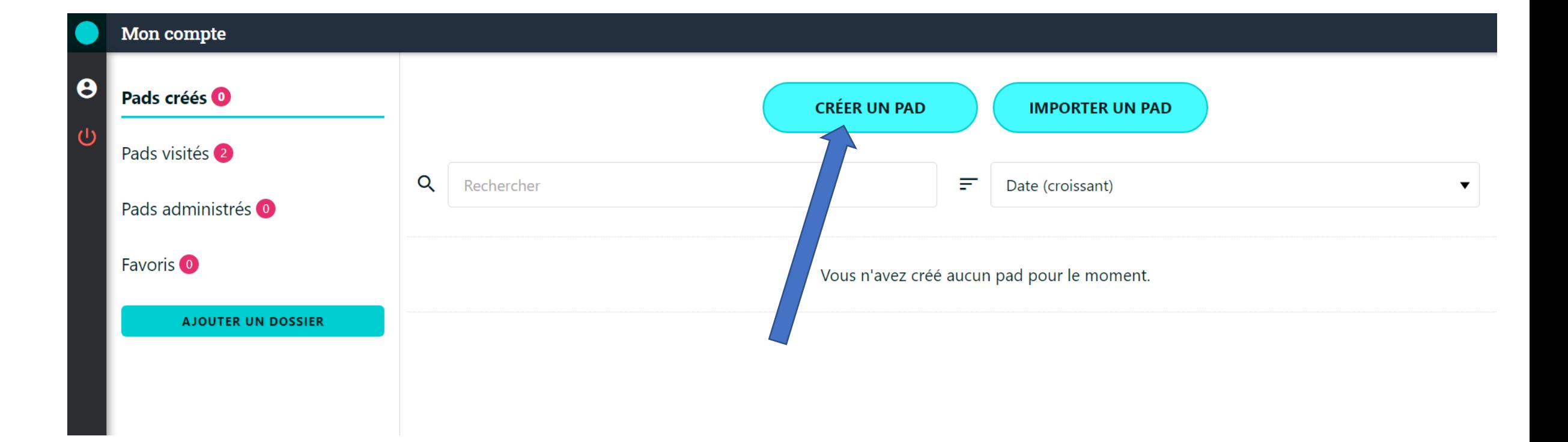

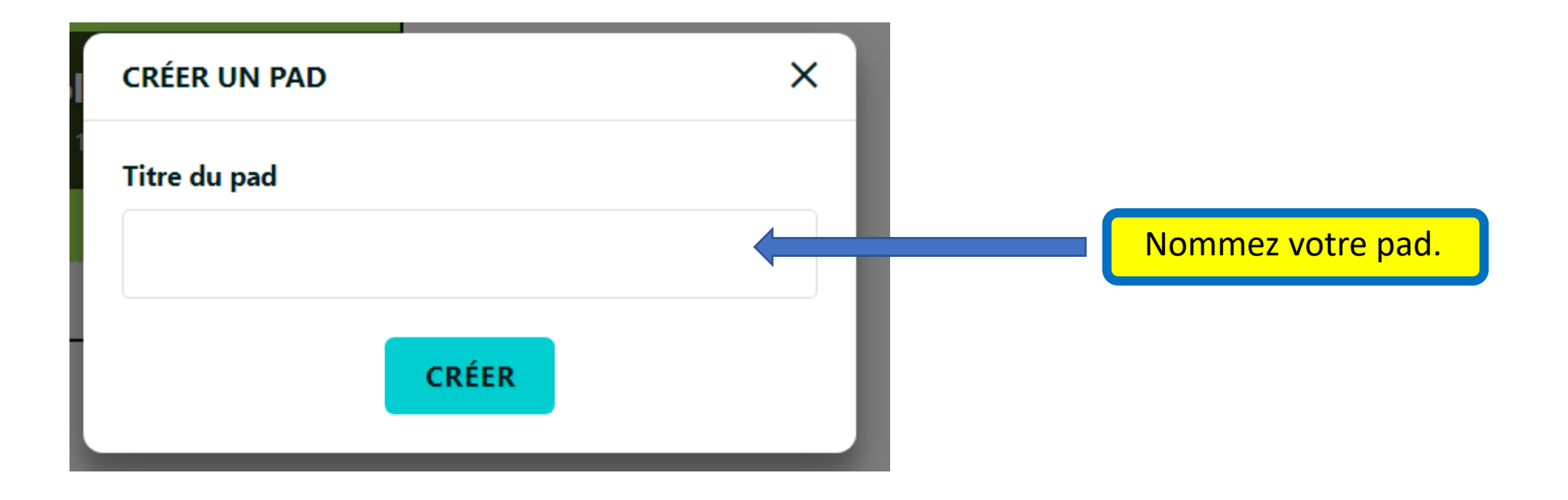

## Portfolio

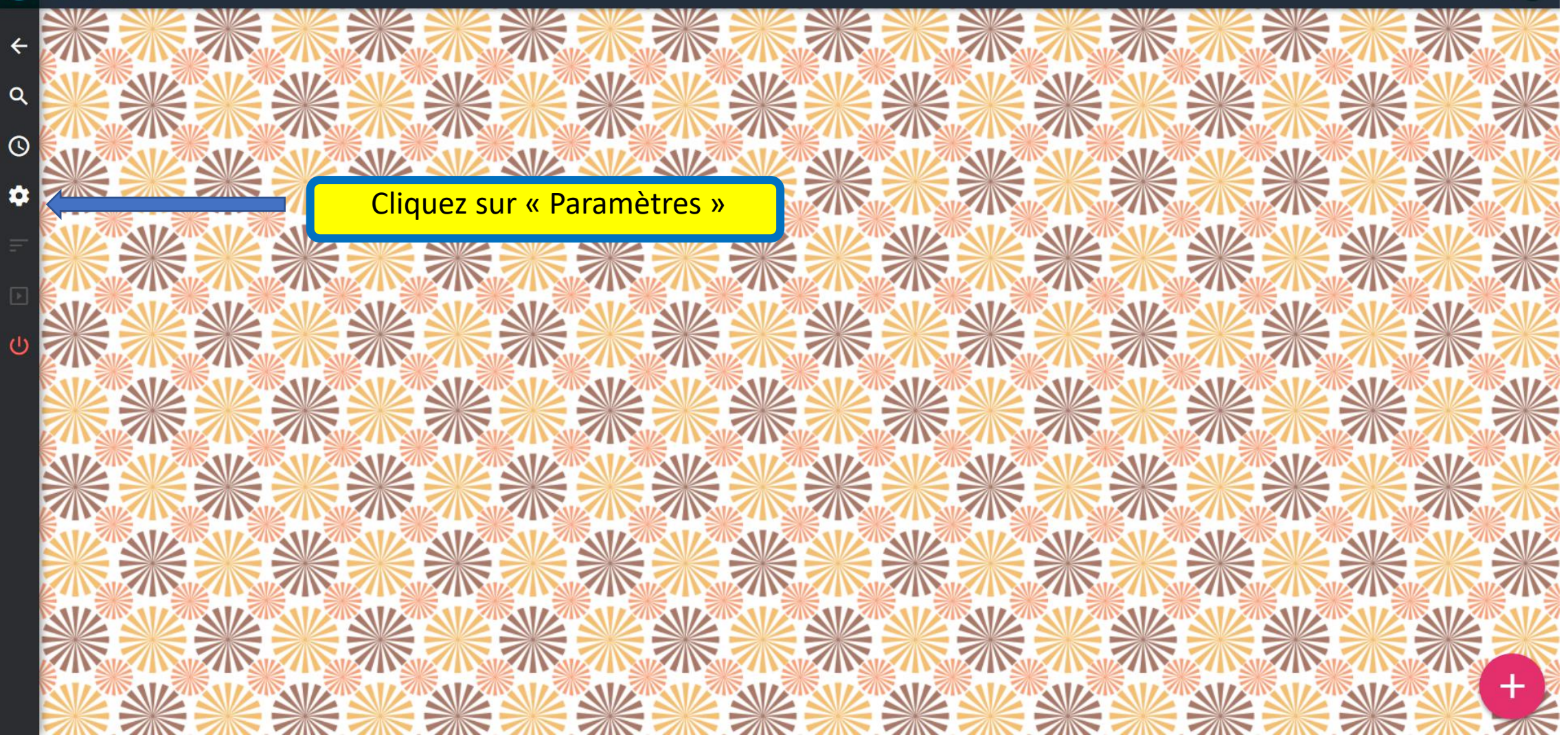

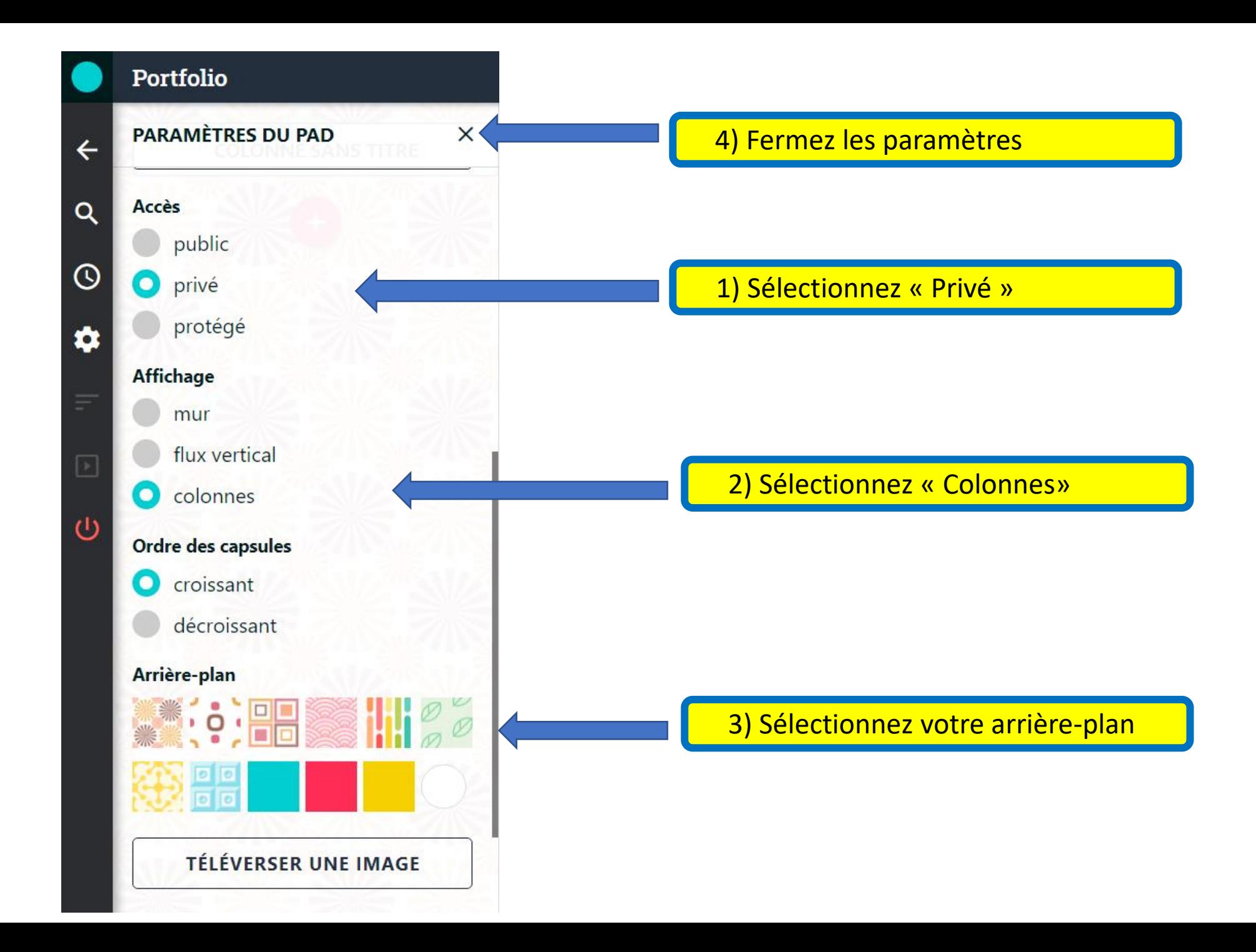

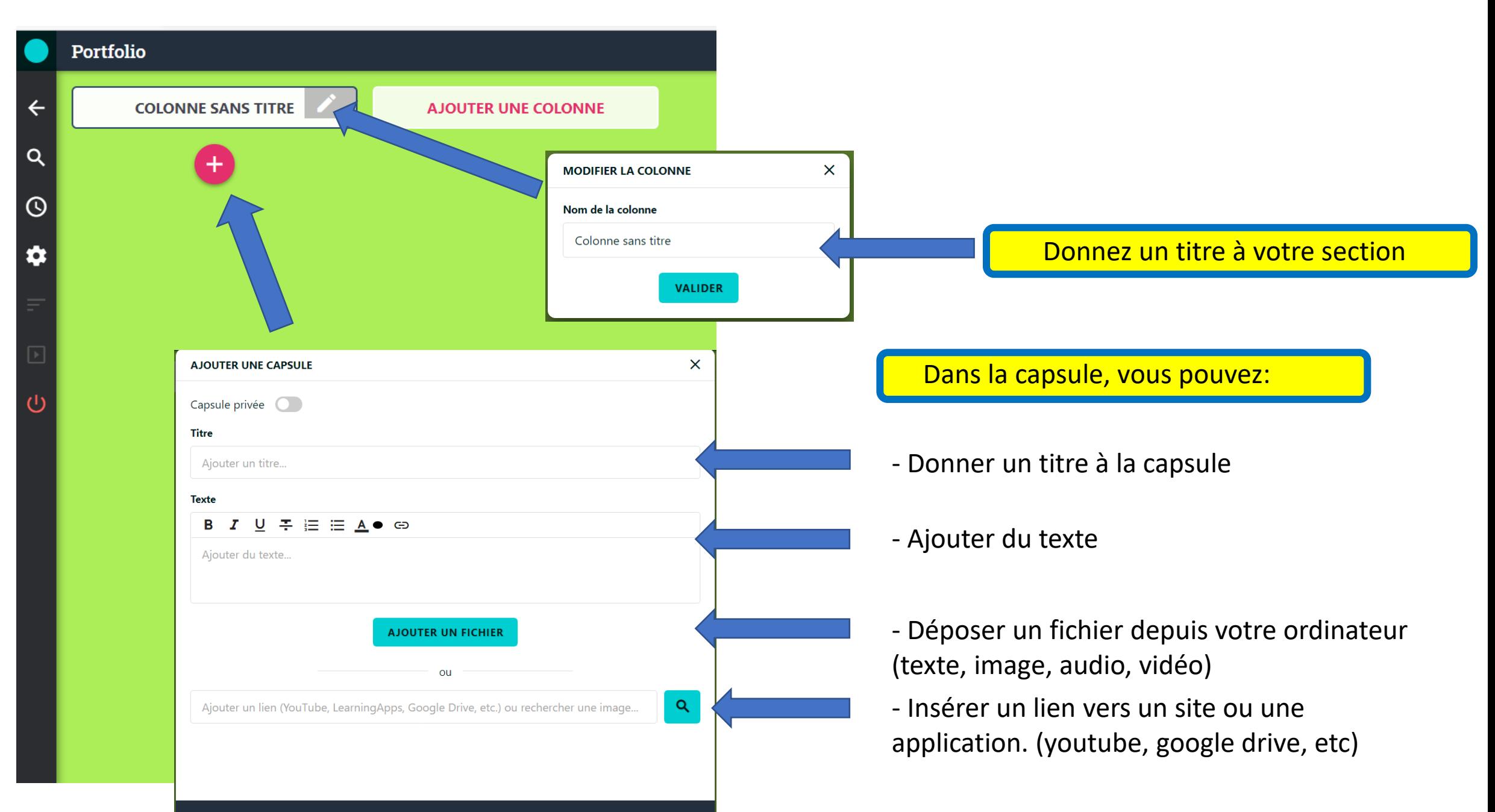

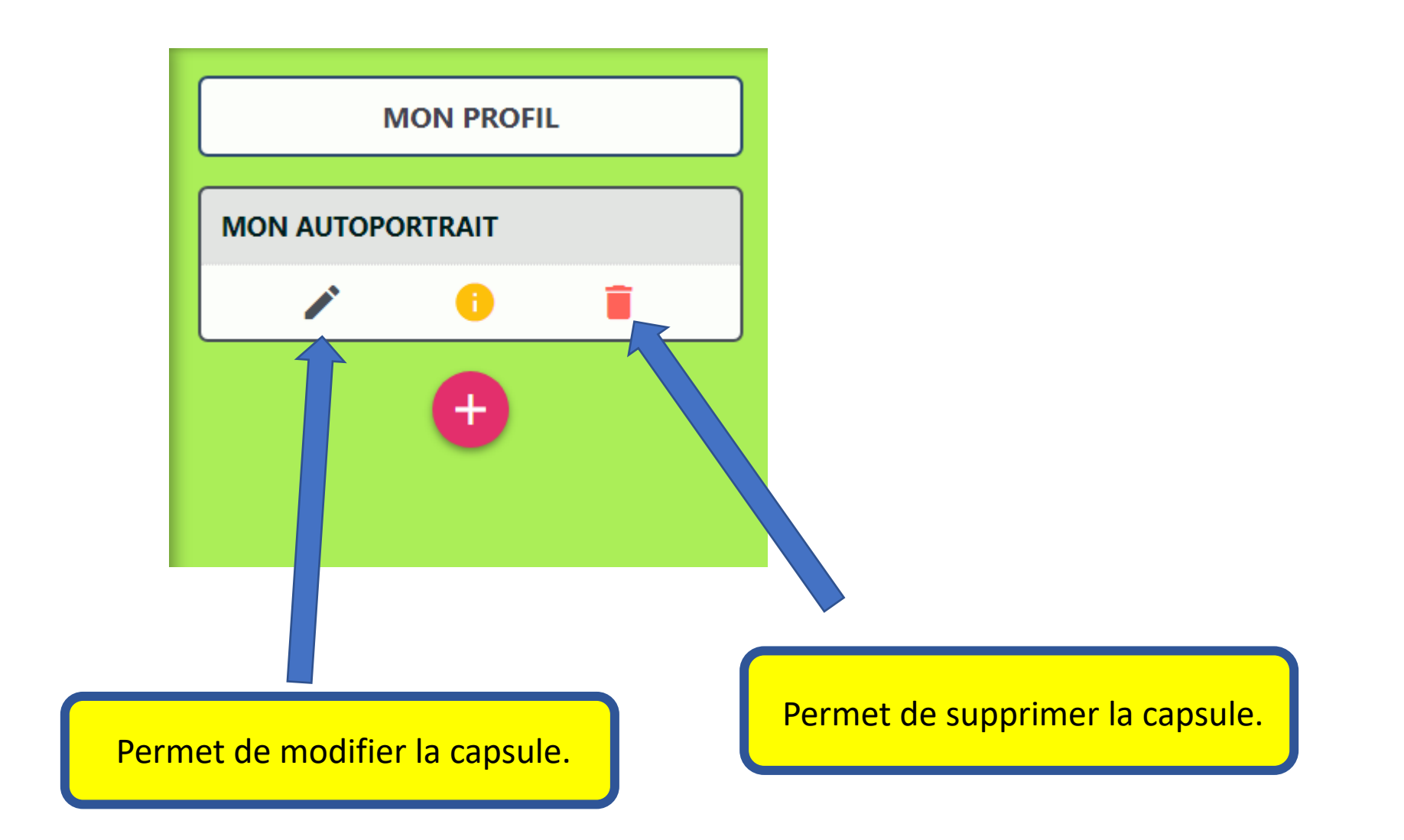

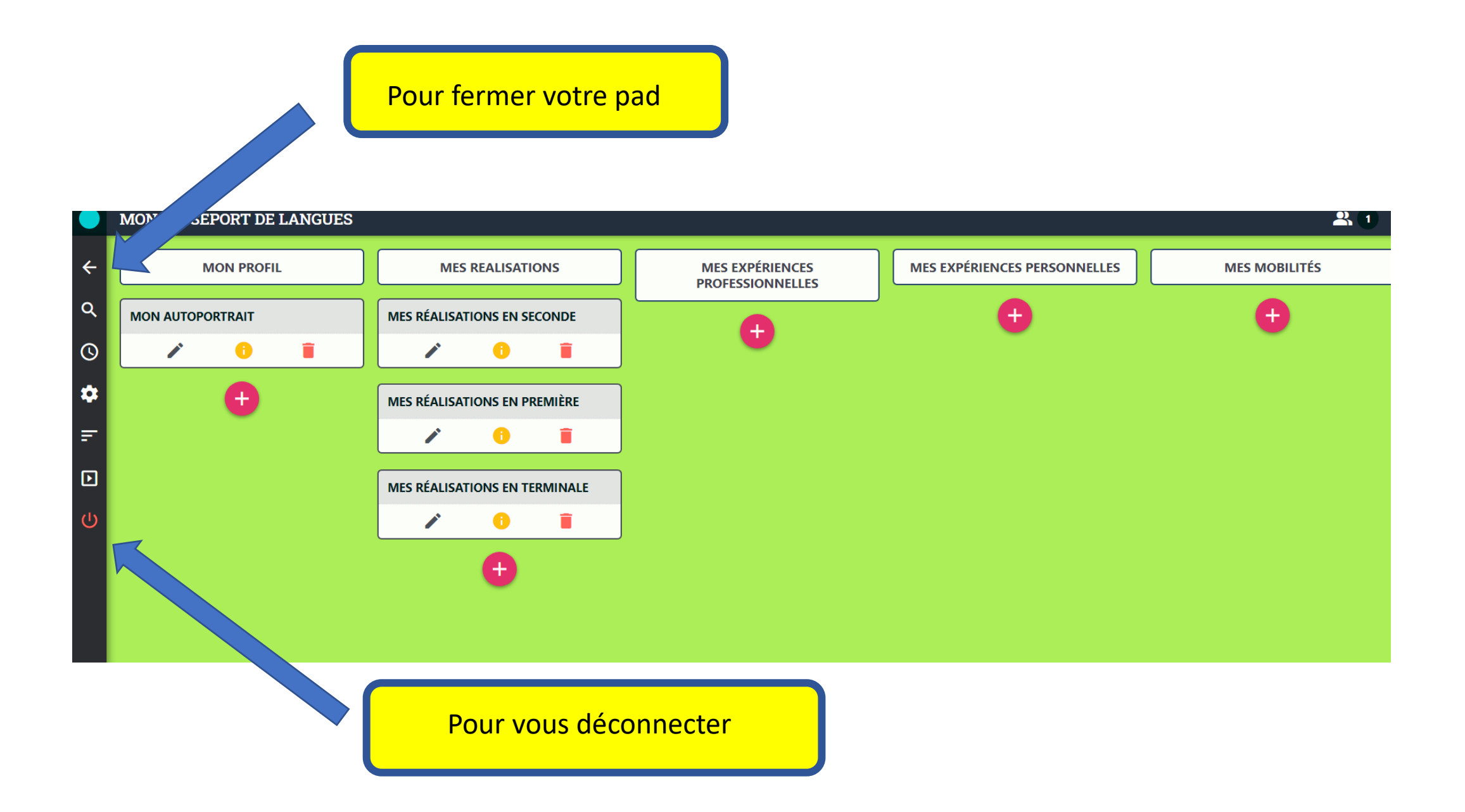

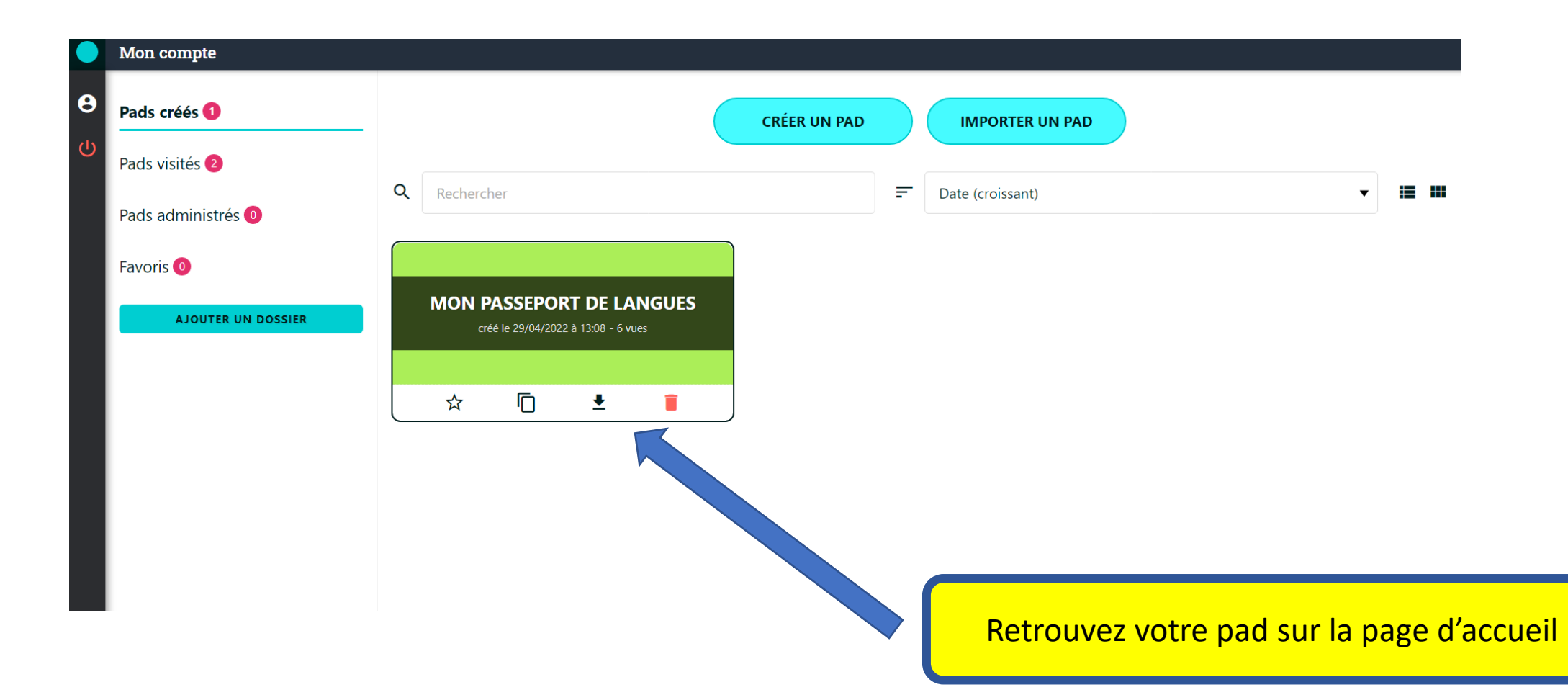